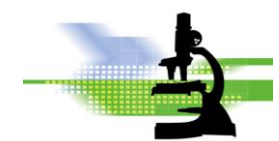

# *CLAUDE GONON MICROSCOPIE*

**MICROSCOPE DROIT DE LABORATOIRE : RESUME DES REGLAGES**

#### **1. Description**

# **TRAJET OPTIQUE DANS UN MICROSCOPE DROIT**

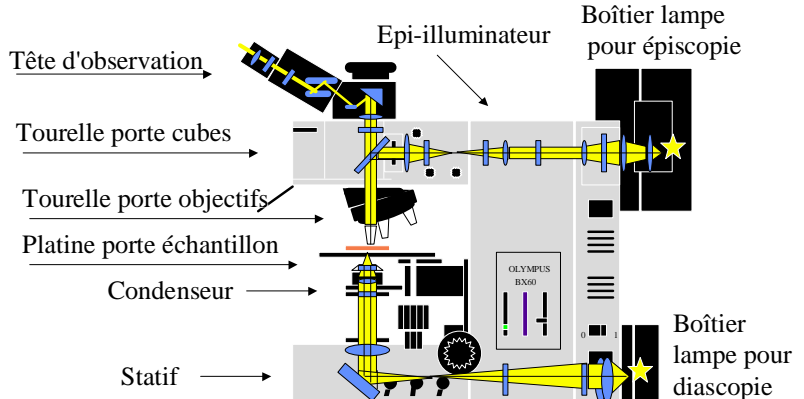

**Allumage :** vérifier que le potentiomètre soit au minimum (préserve la durée de vie de l'ampoule)

## **2. MISE AU POINT (MAP) :**

- mise au point macrométrique : grosse molette

- mise au point micrométrique : petite molette (graduée en microns)

Eventuellement entre le bâtit et les grosses molettes :

- à droite : frein de serrage (serrage dans le sens horaire)

- à gauche : butée haute (enclenchement par un quart de tour en sens horaire)

## **3. CONDENSEUR :**

A la base du microscope : **Diaphragme de champ (optionnel)**

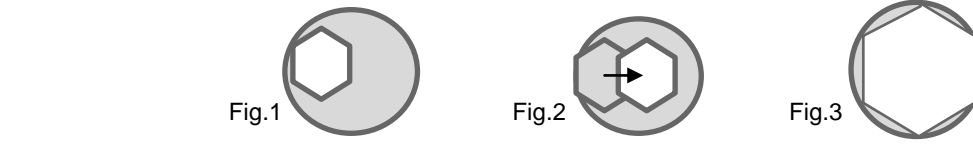

Réglage de KŐHLER :

- effectuer la mise au point sur un échantillon avec l'objectif 10x de préférence
- fermer le diaphragme inférieur (diaphragme de champ)
- régler la hauteur du condenseur jusqu'à l'apparition de la netteté des bords du diaphragme (fig. 1)
- centrer le condenseur en agissant sur les 2 vis de centrage sous le condenseur (fig.2)
- ajuster le diaphragme tangent au bord extérieur et affiner le centrage (fig.3)
- après réglage, ouvrir complètement le diaphragme de champ.

Dans le condenseur : **Diaphragme d'ouverture** 

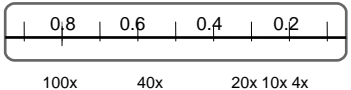

Bague de diaphragme A

Position du diaphragme selon grossissement

- Ce diaphragme améliore le contraste de l'image et la profondeur de champ. Au-delà, l'image est dégradée et sombre. - régler le diaphragme à 80% de l'ouverture numérique (O.N.) de chaque objectif :
- Chiffre inscrit sur la bague des objectifs (par exemple : 0.65 pour le 40x, soit : 0,80 x 0,65 = 0,50 environ)
- ou fermer le diaphragme jusqu'au point sensible du changement de contraste
- utiliser le filtre bleu (lumière du jour) pour un meilleur confort visuel.

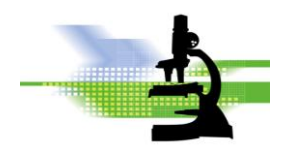

# *CLAUDE GONON MICROSCOPIE*

**Contraste de phase : (optionnel)**

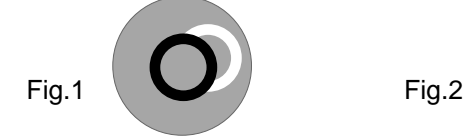

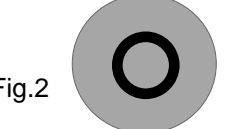

- à utiliser simultanément avec l'objectif correspondant (Phase 1 ou x)
- sélectionner la bague de contraste de phase correspondant à celui de l'objectif positionné
- utiliser la loupe de centrage (CT) à la place d'un oculaire et la régler pour visualiser de façon distincte les anneaux de phase (fig.1).
- superposer parfaitement l'anneau de phase clair du condenseur sur l'anneau noir de l'objectif en agissant sur les 2 molettes de centrage (fig.2).

# **4. PLATINE :**

- déplacement X-Y avec les 2 molettes (la souplesse du mouvement doit être identique)
- vérifier le serrage du porte-échantillon sur la platine

## **5. TOURELLE PORTE-OBJECTIFS :**

- manipuler la tourelle par les bords crantés (et non pas par les objectifs)
- commencer par le grossissement le plus faible puis continuer avec les plus forts
- Grossissement total = Grossissement Oculaire X Grossissement Objectif. Exemple [10x] X [20x] = 200x
- attention : utiliser l'huile d'immersion que sur les objectifs à immersion d'huile (inscription "oil")
- essuyer l'huile avec papier optique ou lingettes imbibées pour nettoyage lunettes.

# **6. TETE D'OBSERVATION :**

- **Binoculaire** (2 oculaires seuls) Vérifier que les oculaires soient bien appairés (même grossissement).
- **Trinoculaire** (2 oculaires + 1 sortie vidéo) La tirette latérale sélectionne la sortie : oculaire, vidéo ou les deux.
- **Réglage inter pupillaire** Après avoir fait la MAP avec un échantillon, régler l'écartement des yeux jusqu'à superposition des 2 images : repérer le chiffre inscrit = distance inter pupillaire en mm.

#### **Correction dioptrique** :

- ajuster la MAP sur l'oculaire droit (avec œil droit)
- vérifier la MAP sur l'oculaire gauche (avec œil gauche)
- corriger si nécessaire la bague porte-oculaire (affichage "0" sur le repère)
- **Oculaires** :

Certains sont équipés d'une correction dioptrique, d'une bonnette caoutchouc (pour observer avec des lunettes), d'un réticule interne (mire, échelle graduée x-y, quadrillage …).

L'oculaire est défini par son grossissement (10x) et son indice de champ IC (ex. 20). Le diamètre observé est le rapport IC / grossissement objectif. (Exemple : Objectif 40x > Ø=20/40=0.5 mm)

#### **7. REMARQUES :**

- baisser le potentiomètre d'éclairage après utilisation
- couvrir le microscope avec sa housse en fin de journée (après refroidissement de la lampe)
- vérifier ces réglages régulièrement
- nettoyage oculaires avec lingettes pour verre de lunette et bâtonnet.